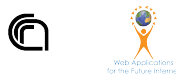

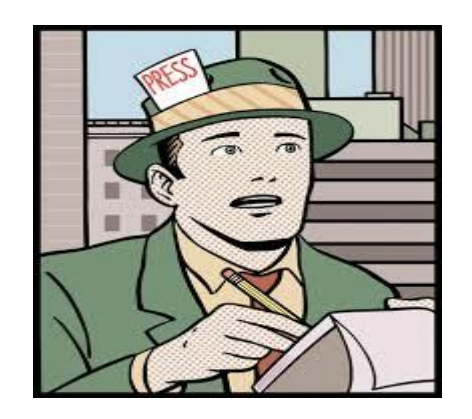

## **with Tableau** Data Exploration

InfoUma 2024 Andrea Marchetti

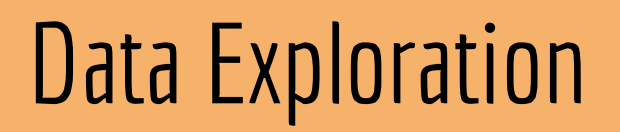

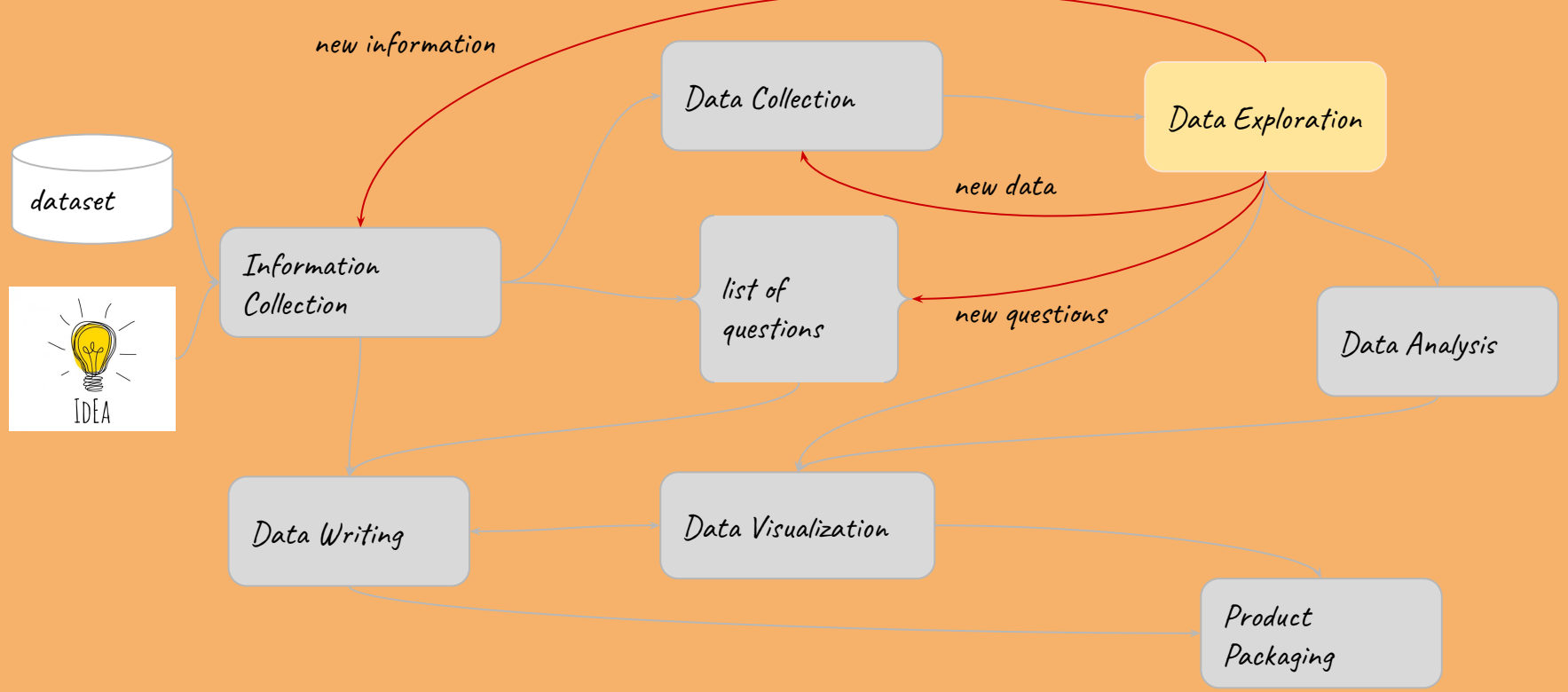

## Data Exploration: Syntax Targets

L'esplorazione dei dati consente di capire cosa si trova in un set di dati

- dimensioni o quantità di dati,
- completezza dei dati,
- correttezza dei dati,
- possibili relazioni tra elementi di dati o file / tabelle nei dati.

## Data Exploration: Semantic Targets

L'esplorazione dei dati consente di scoprire aspetti interessanti nascosti nei dati.

- Necessità di trovare nuovi dati
- Nuove **domande** che possono sostituire le precedenti

## Data Exploration

L'esplorazione dei dati è un **processo iterativo**

Si parte da una domanda generale a cui si tenta di dare una risposta

Si passa a domande via via più particolari

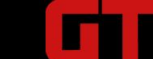

**ACCESS THE GTD** 

#### **CONTACT**

### https://www.start.umd.edu/gtd/

## **Global Terrorism Database**

Information on more than 190,000 Terrorist Attacks

**Access the GTD** 

## What is GTD?

The GTD™ is an **open-source** database on excel

Domestic and international **terrorist events** around the world **1970-2022**

Includes more than **200,000** terrorist events

## Terrorist Event Definition

"*The threatened or actual use of illegal force and violence by a non-state actor to attain a political, economic, religious, or social goal through fear, coercion, or intimidation*."

### **Questions**

Ukraine War is a terrorist event? Is the Hamas attack on October 7, 2023 a terrorist event? And Israel's response?

What is the most known terrorist event?

### **ACCESS THE GTD**

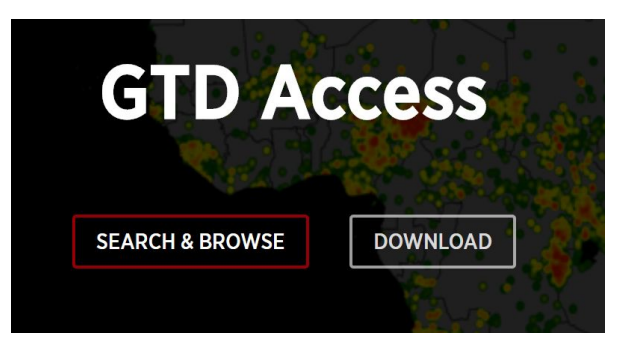

### GTD 1970 - 2019

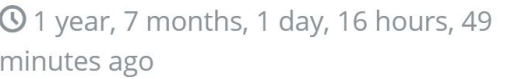

Data on terrorist attacks between 1970

- 2019 updated as...

### Download the GTD or Contact GTD Team

We welcome questions and feedback from users. For the quickest answers, please consult our FAQ page to see if your question has already been addressed before submitting it using the form below.

#### \* = Required Field

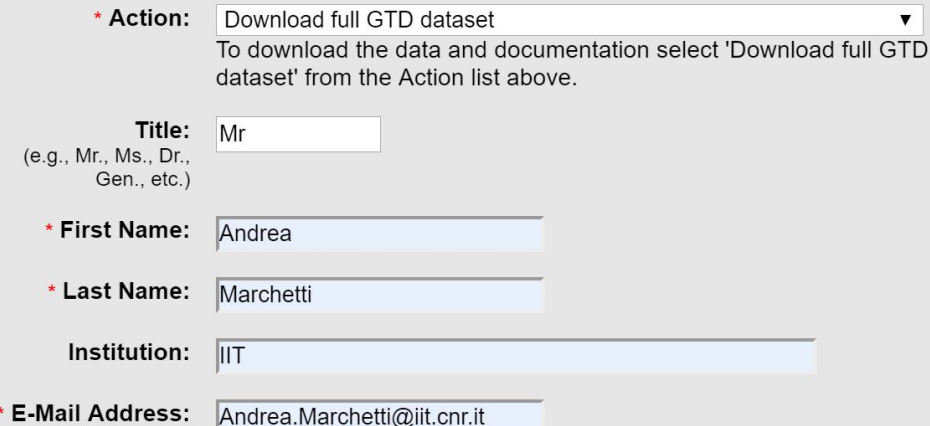

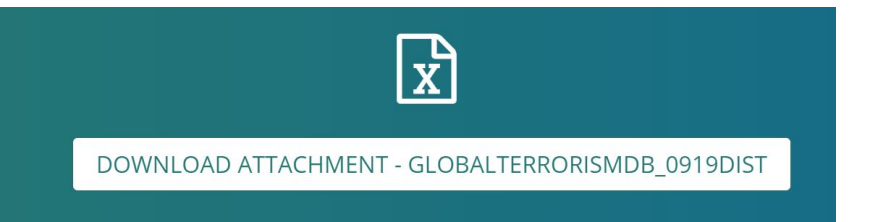

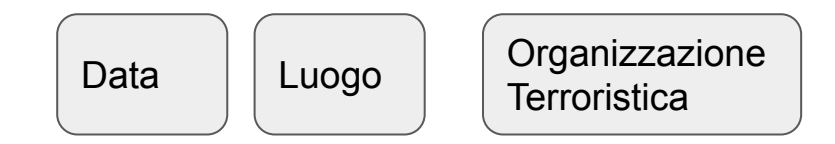

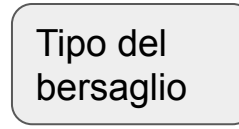

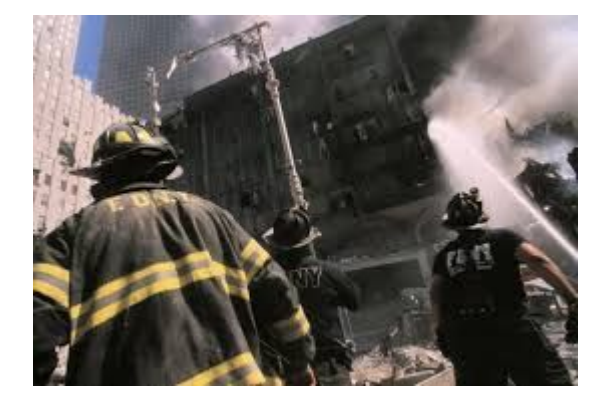

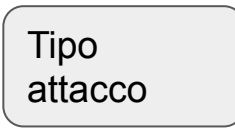

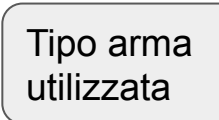

Danni

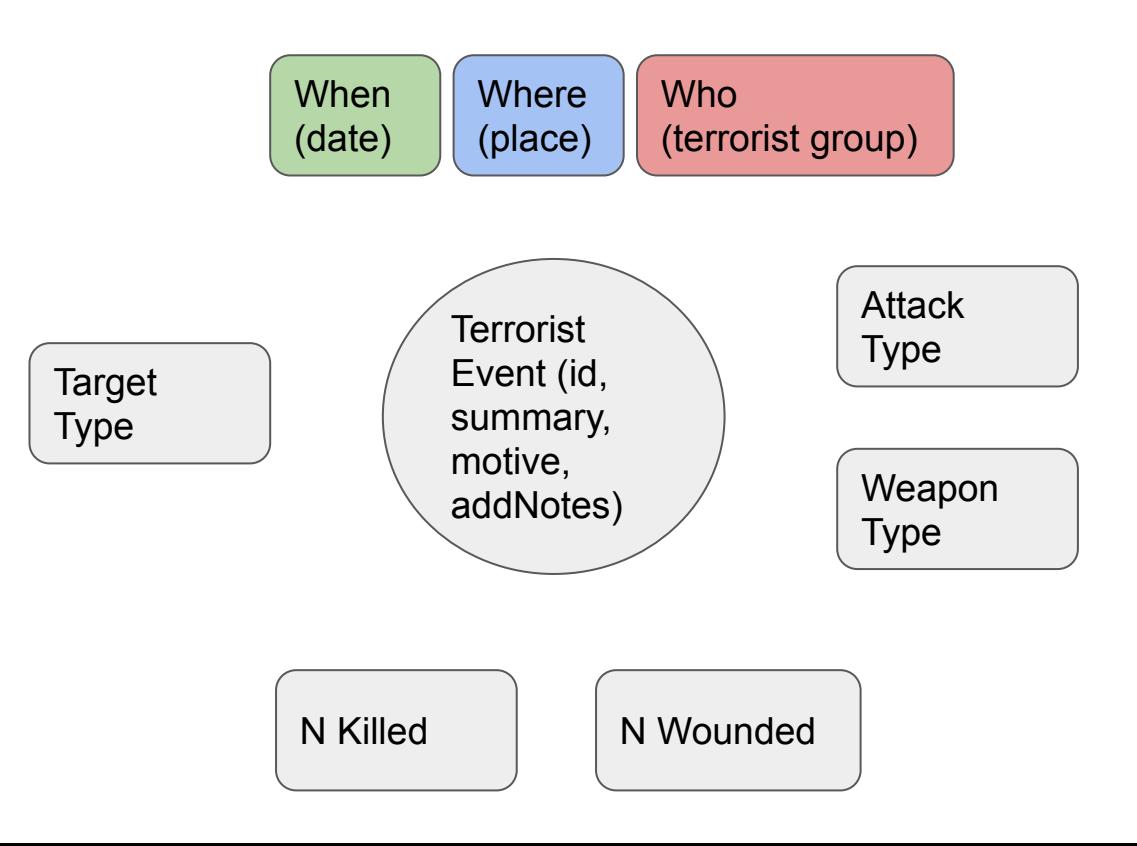

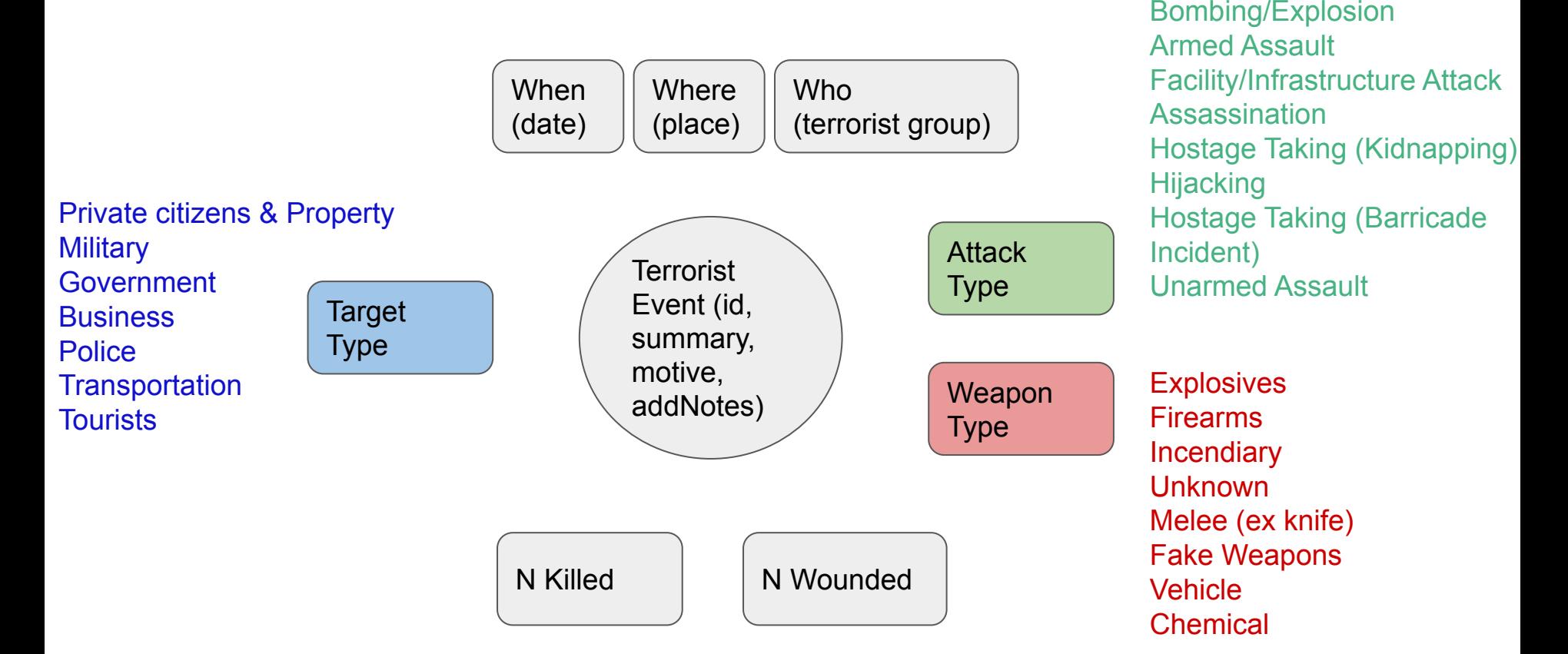

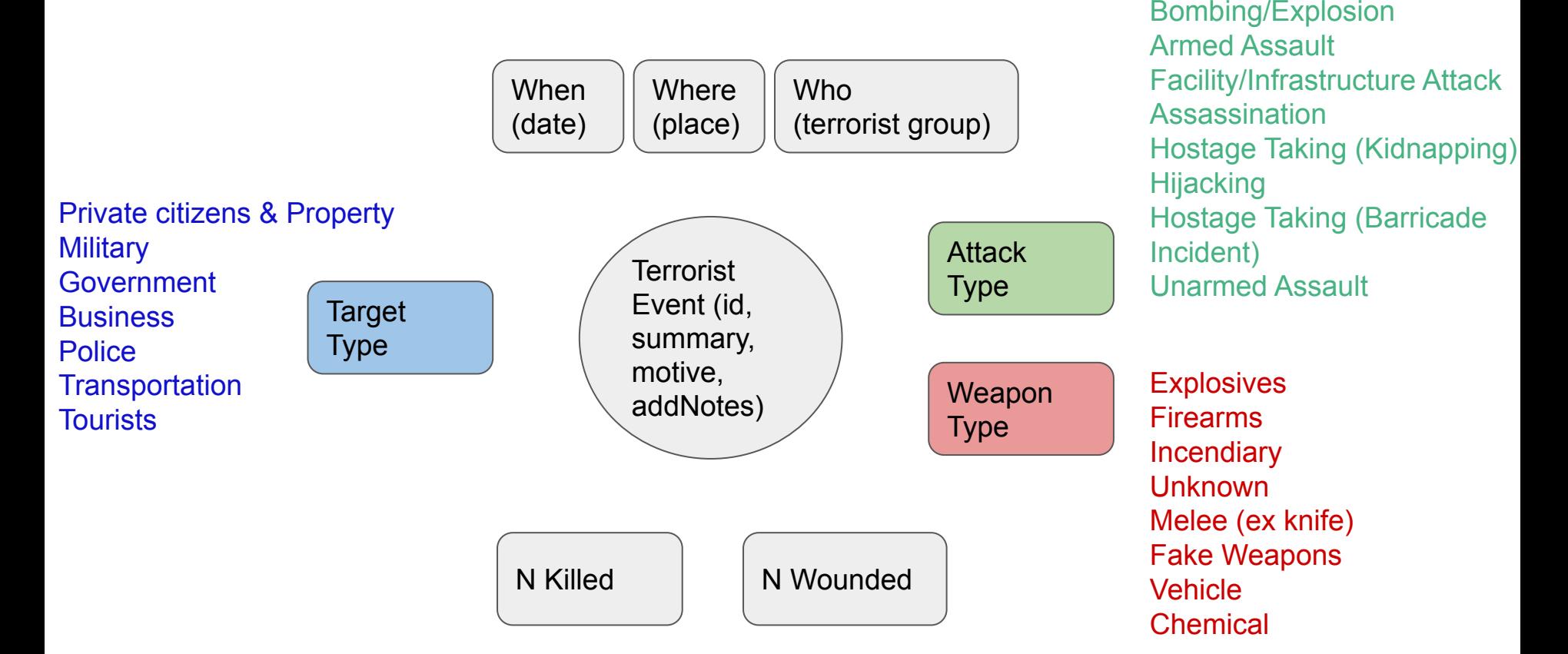

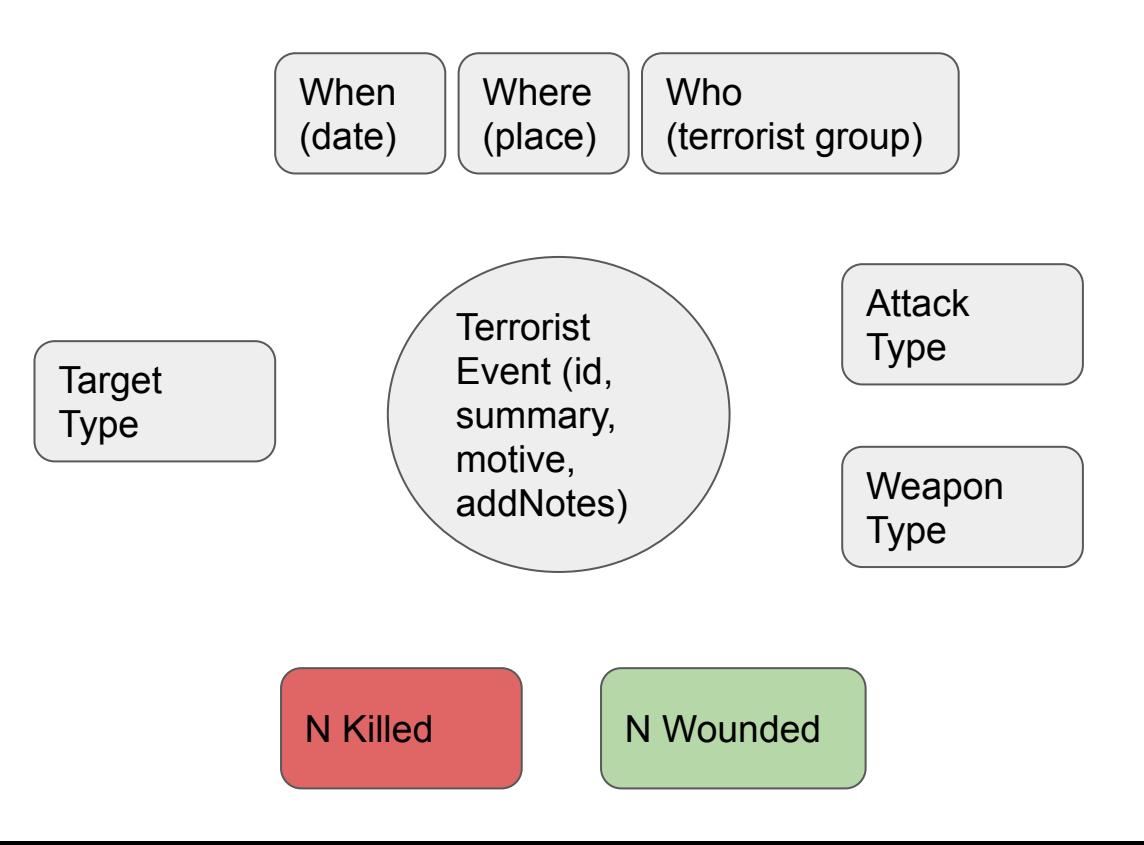

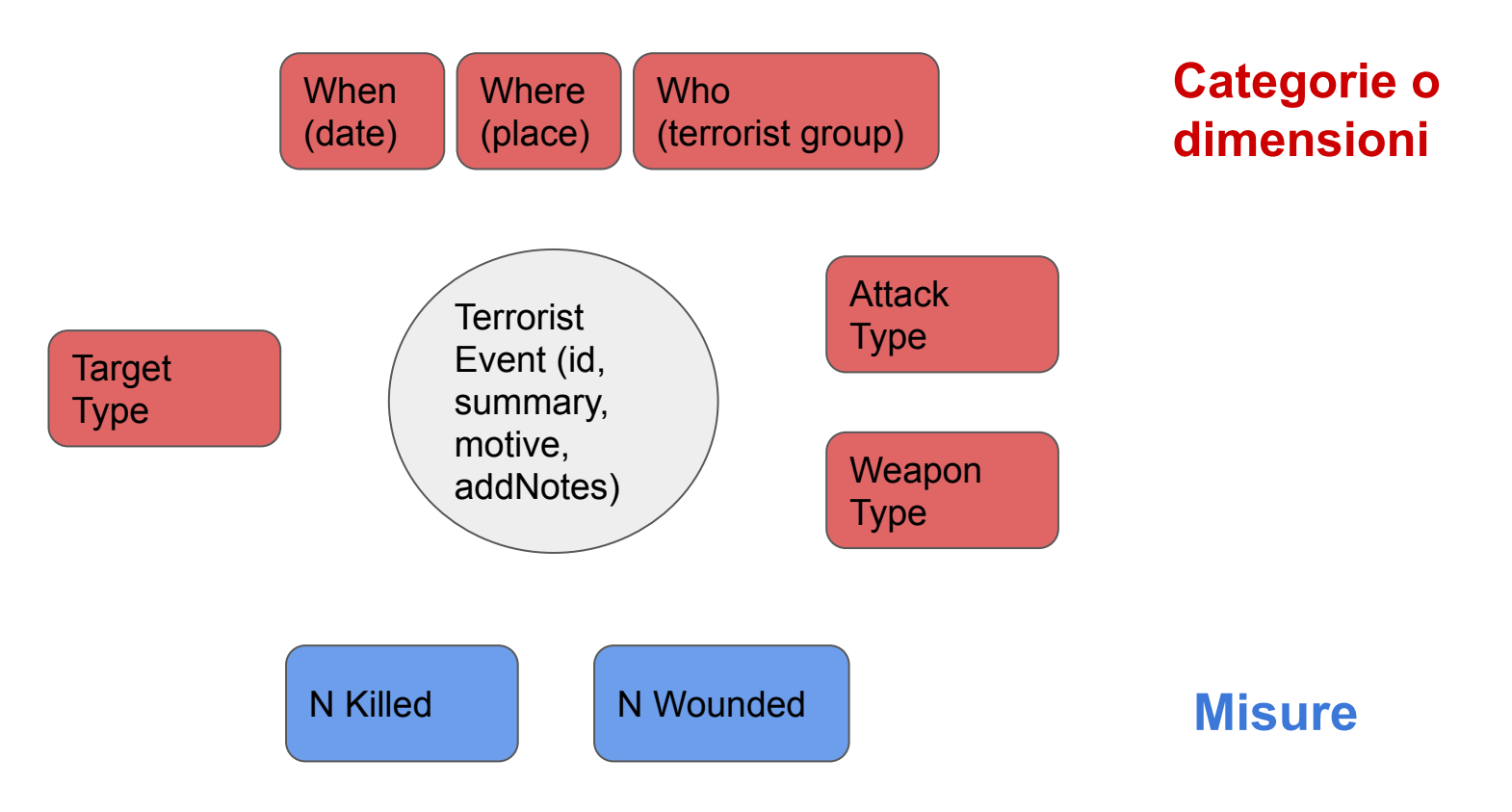

### Bataclan - Parigi - 13 novembre 2015

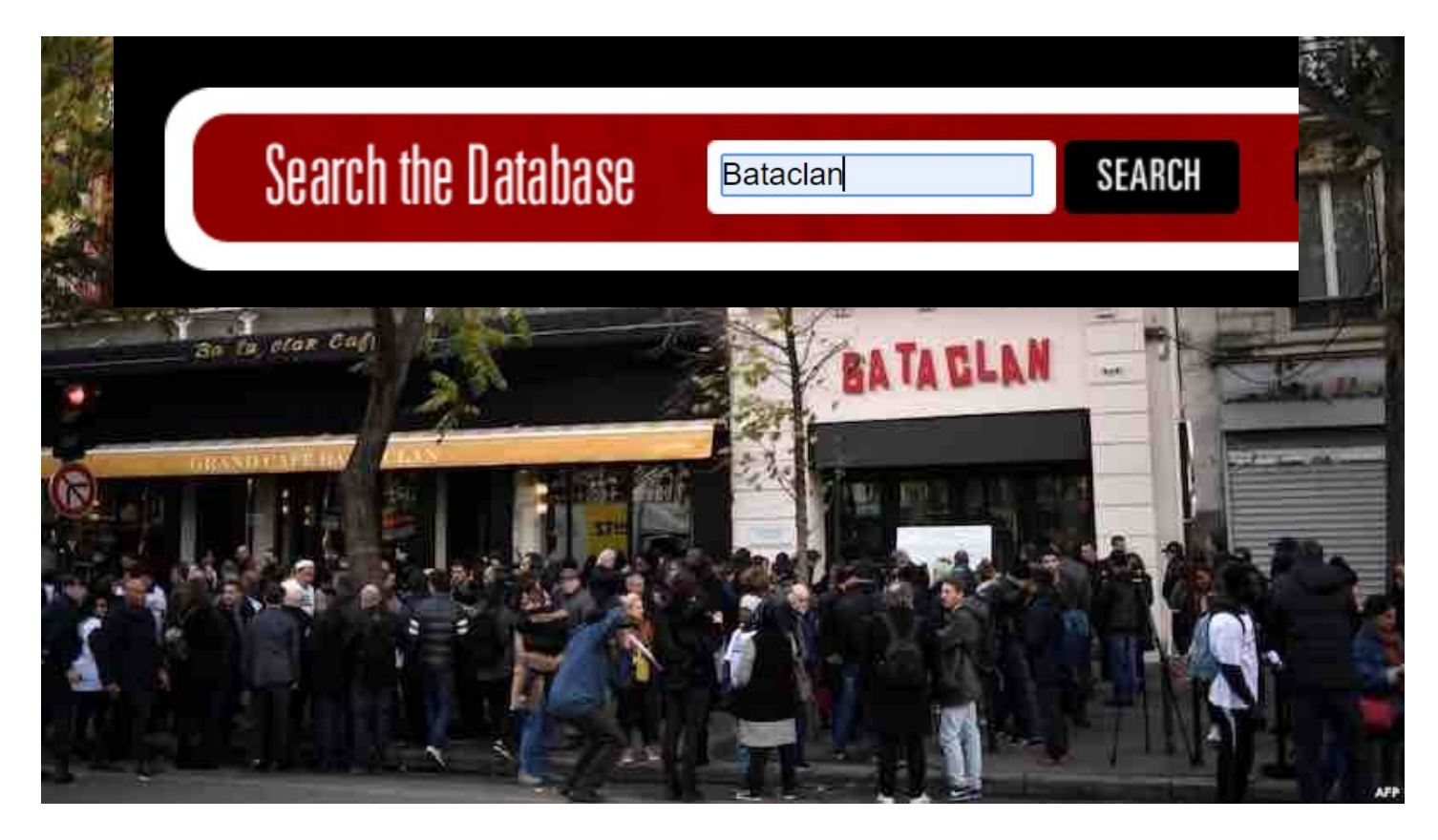

**Date** year:2015 month: 11 day:13

### **Place**

region: Western Europe country: France provincestate: Ile-deFrance city: Paris lat: 48,856644 lng: 2,34233

### **Summary**

Three suicide bombers opened fire on Bataclan concert hall, where an Eagles of Death Metal concert was being held, in 11th arrondissement, Paris, **France** 

### **Damages**

...

Num kill: 93 Num Attackers Killed: 3 Num Wounded: 217

### **Group Name**

Islamic State of Iraq and the Levant (ISIL)

### **Target Type Business** Private Citizens & Property

### **Weapon Type** Explosives: Suicide (carried bodily by human being) ...

**Attack Type** Hostage Taking (Barricade Incident) Bombing/Explosion

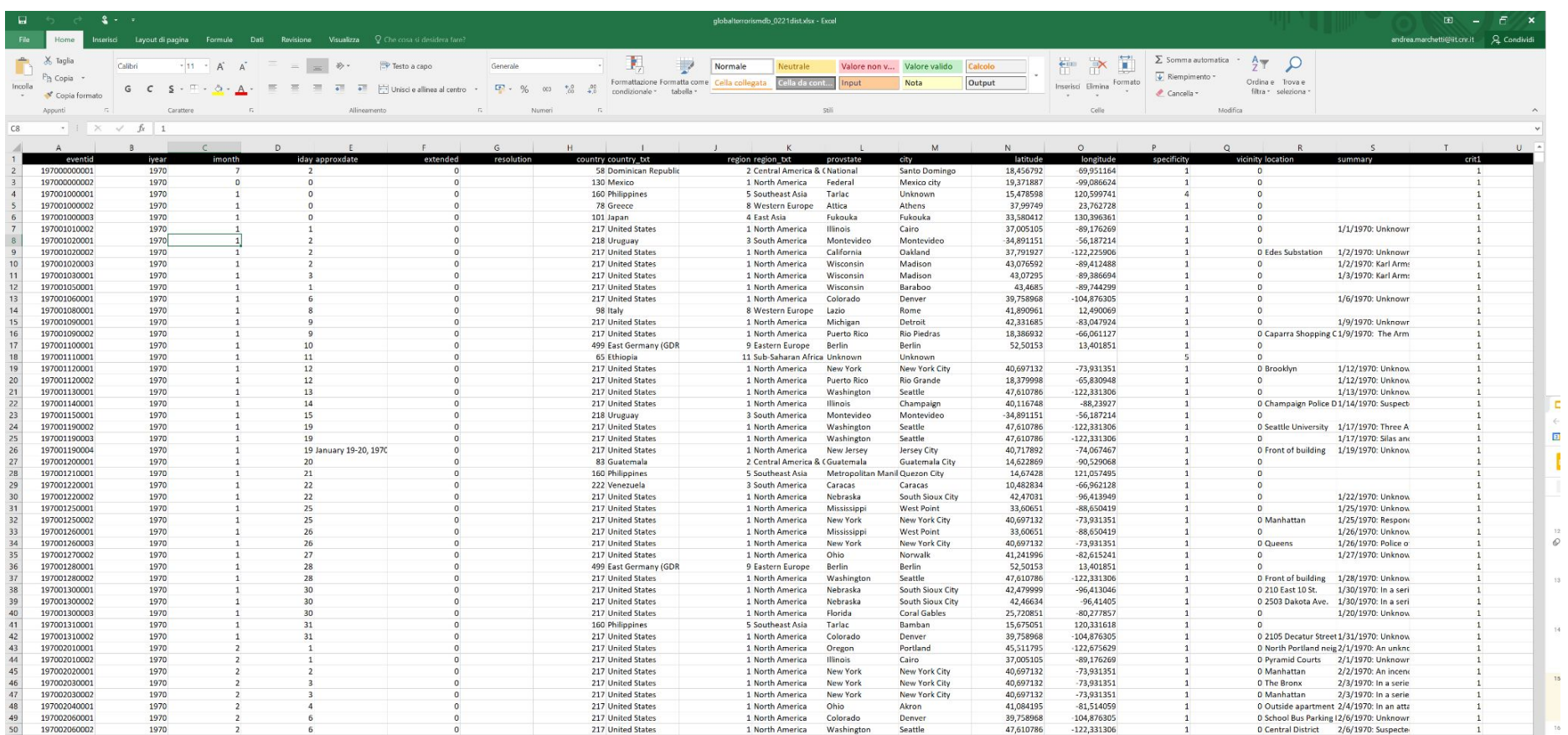

 $14<sub>1</sub>$ 

### Numeri dal dataset

**214.666** righe ovvero Attacchi terroristici registrati fino al 30-06-2022

**109** colonne o campi

per ridurre i tempi ho filtrato il dataset riducendo il numero dei campi a **41**

## www.TABLEAU.com

### Caratteristiche

Tableau Software è una compagnia sw con centro a Seattle.

Fondata nel 2003, ha circa 3500 impiegati.

Produce sw di **data visualization interattivo** focalizzata su business intelligence

## Prodotti

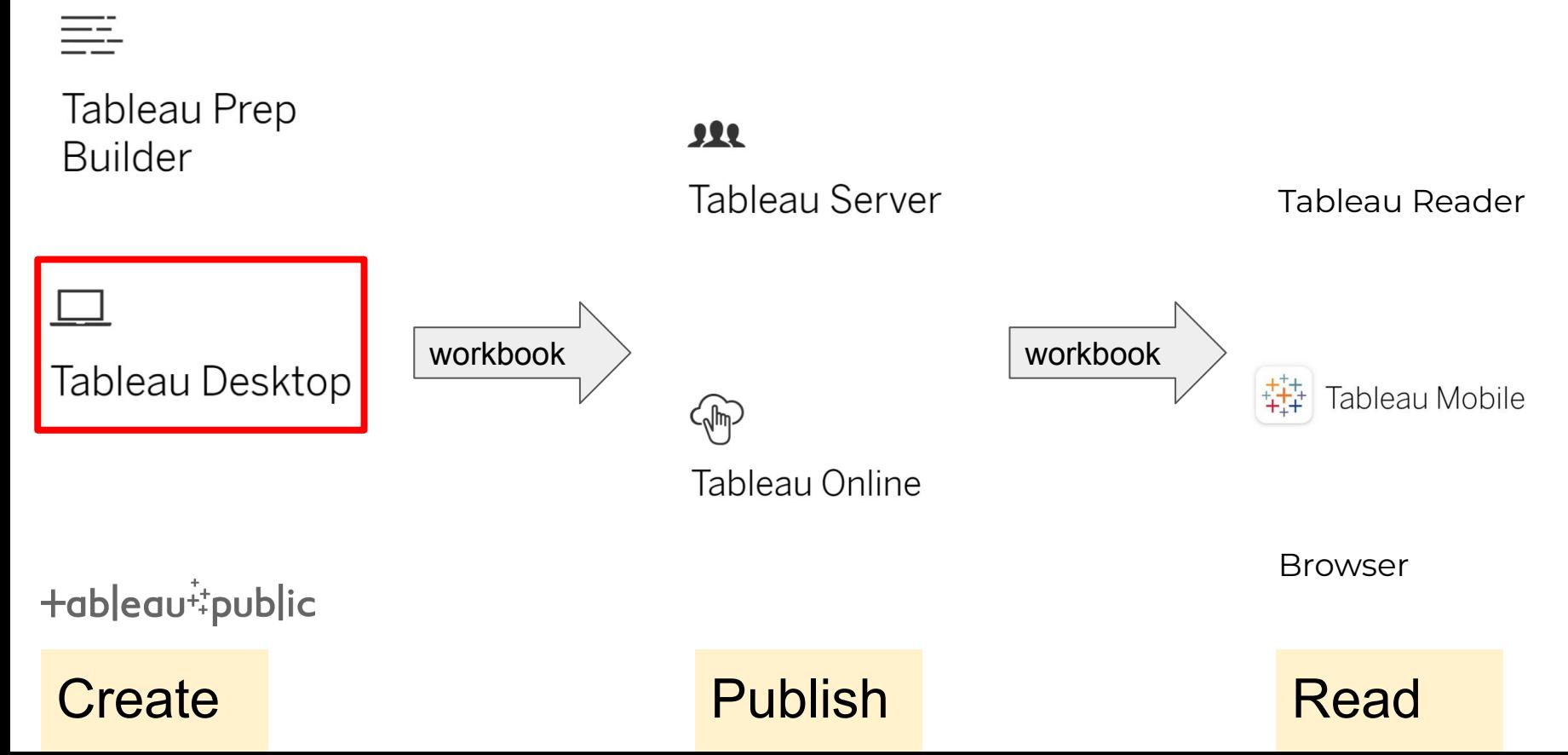

## Tableau Desktop Let's Start

## Requesting an academic license

[Programmi accademici di Tableau](https://www.tableau.com/it-it/community/academic)

[Tableau per studenti](https://www.tableau.com/it-it/academic/students) (https://www.tableau.com/it-it/academic/students)

[Tableau per l'insegnamento](https://www.tableau.com/it-it/academic/teaching)

## Learning Tableau Desktop

### <https://www.tableau.com/support/help>

Tableau Desktop and Web Authoring

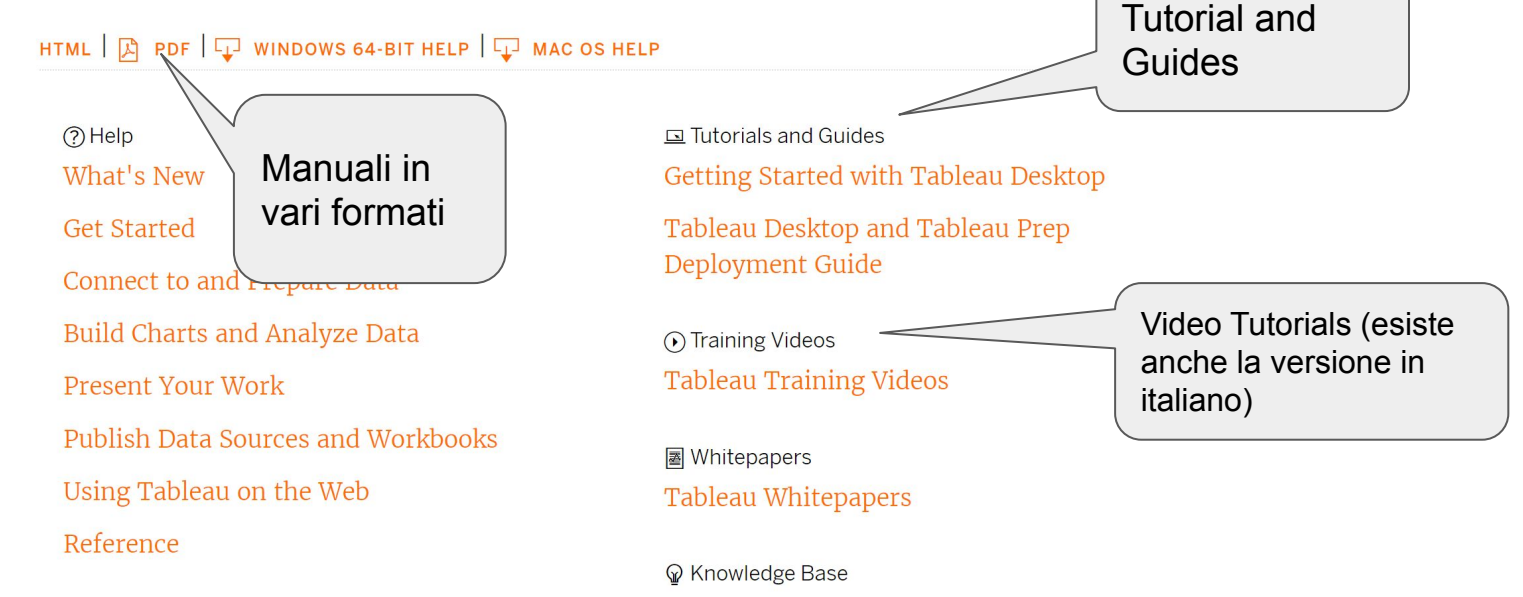

Tableau Knowledge Base

← Community Forums **Tableau Community Forums** 

## Connect to the data

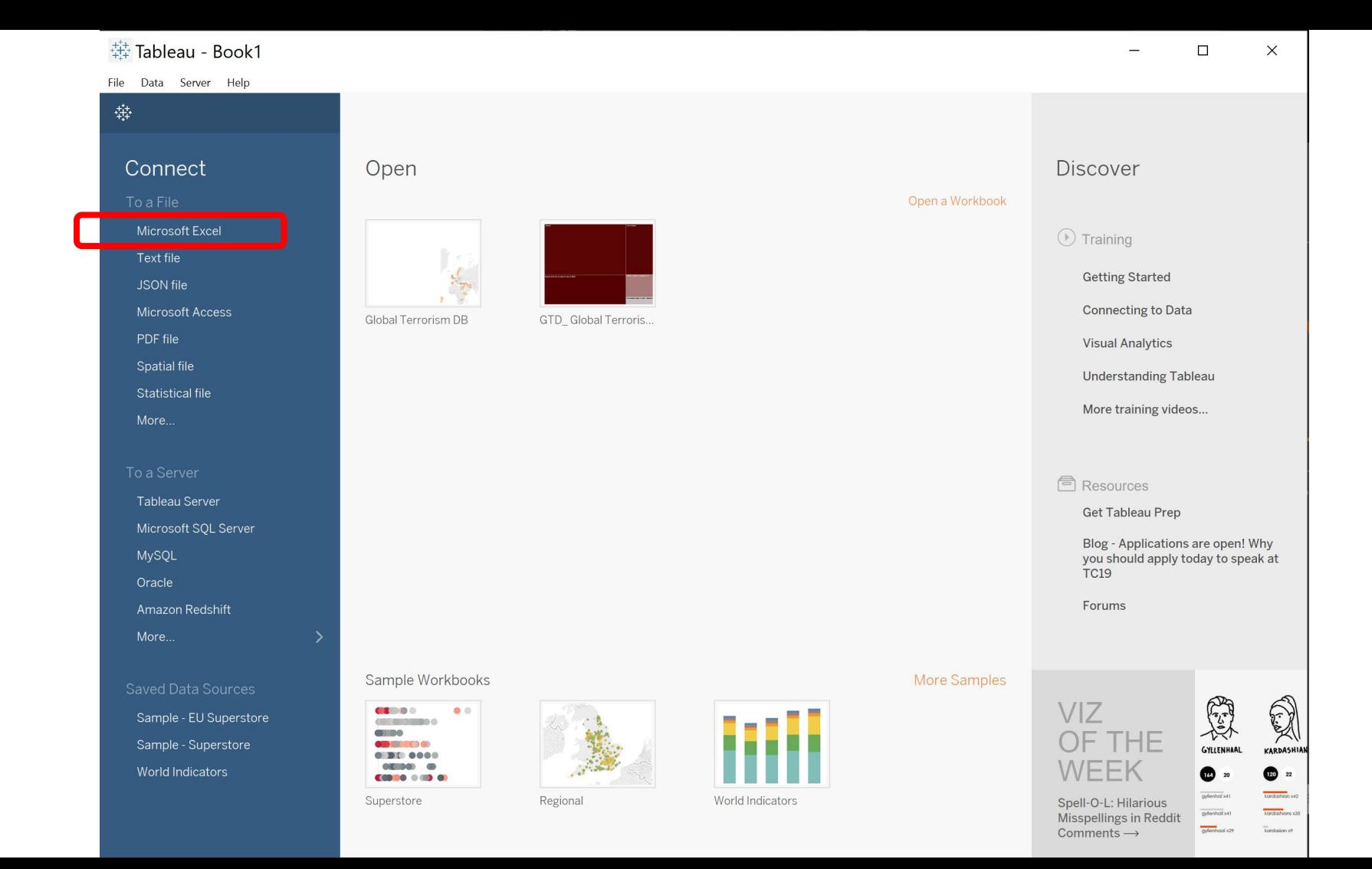

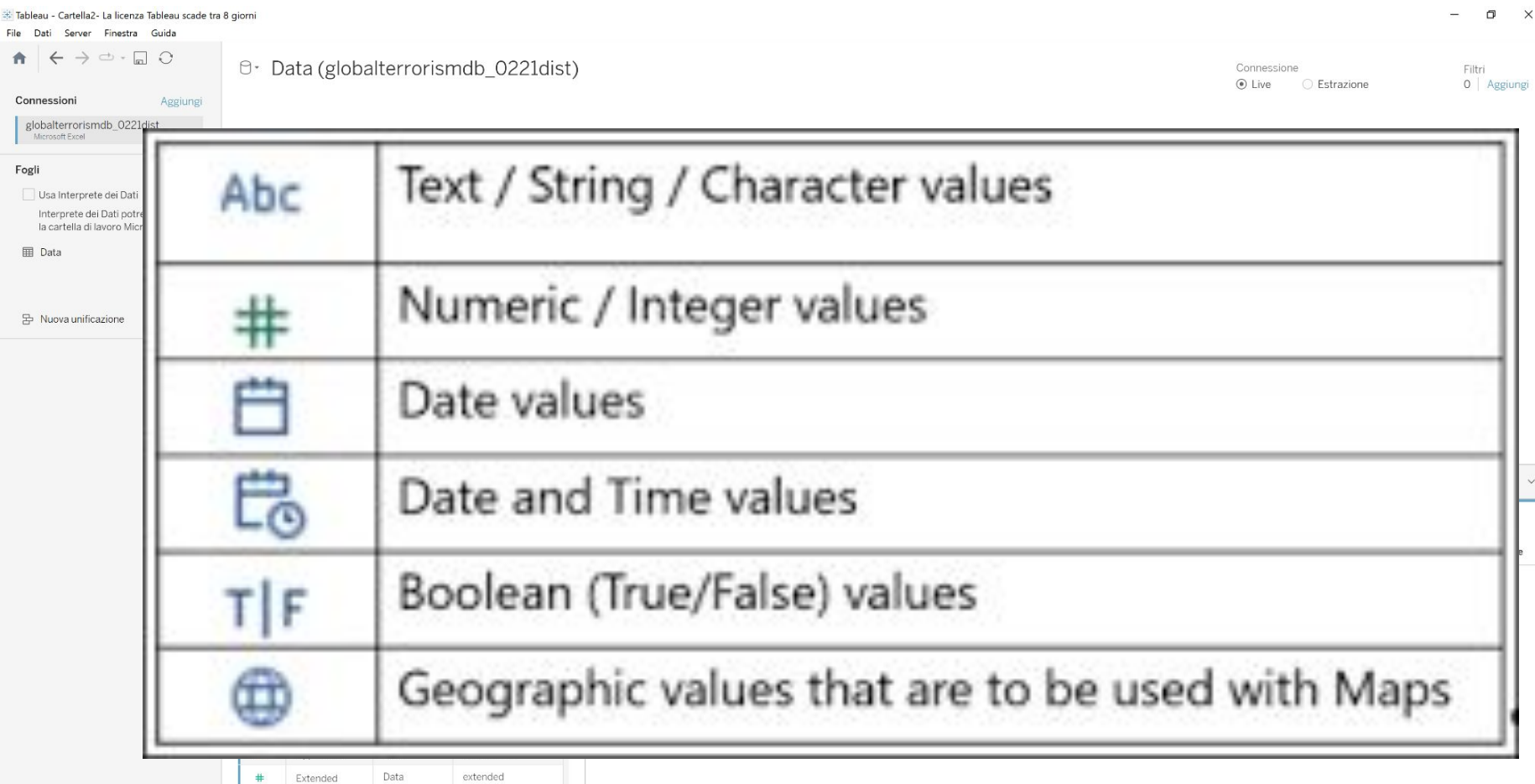

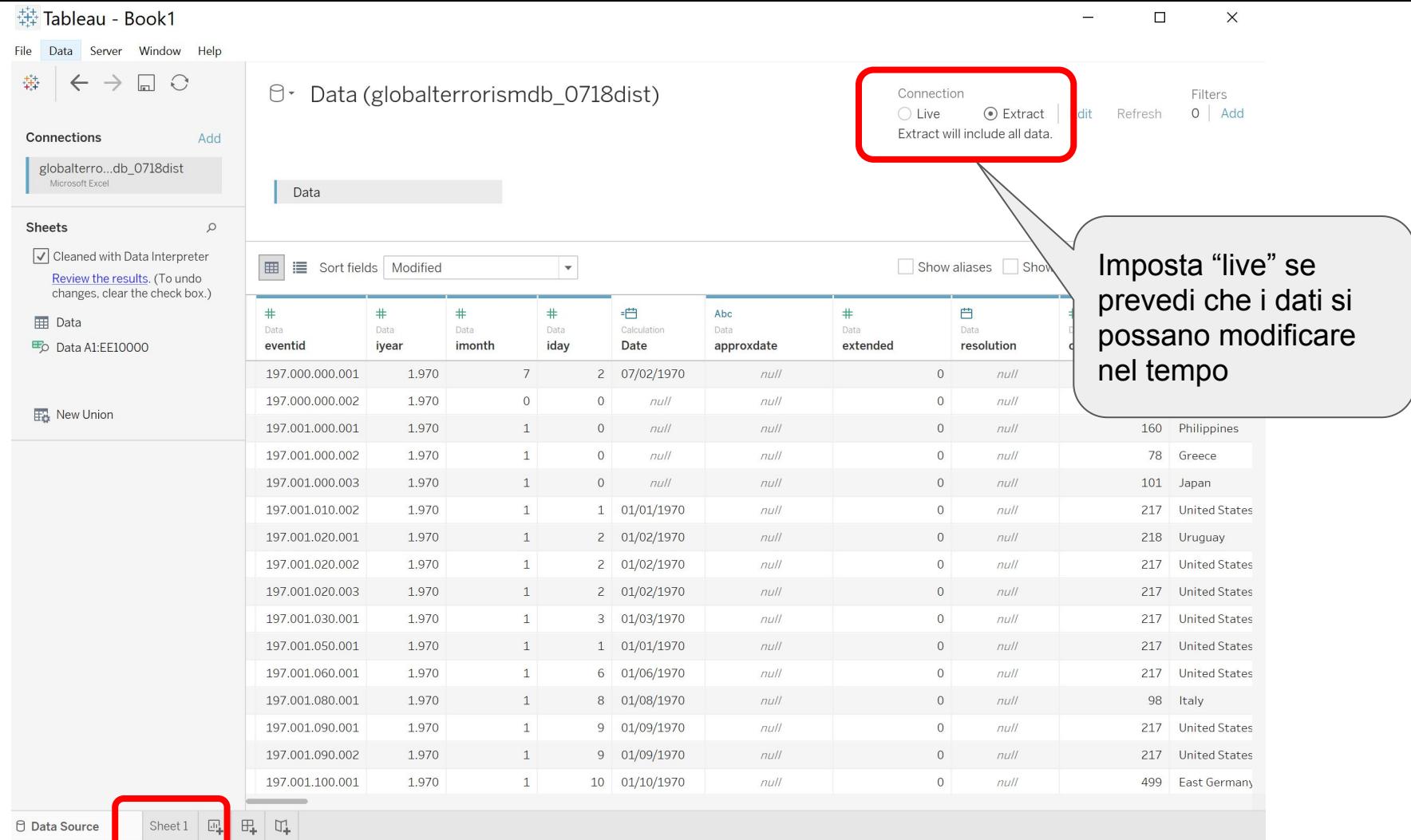

## Calculated Field

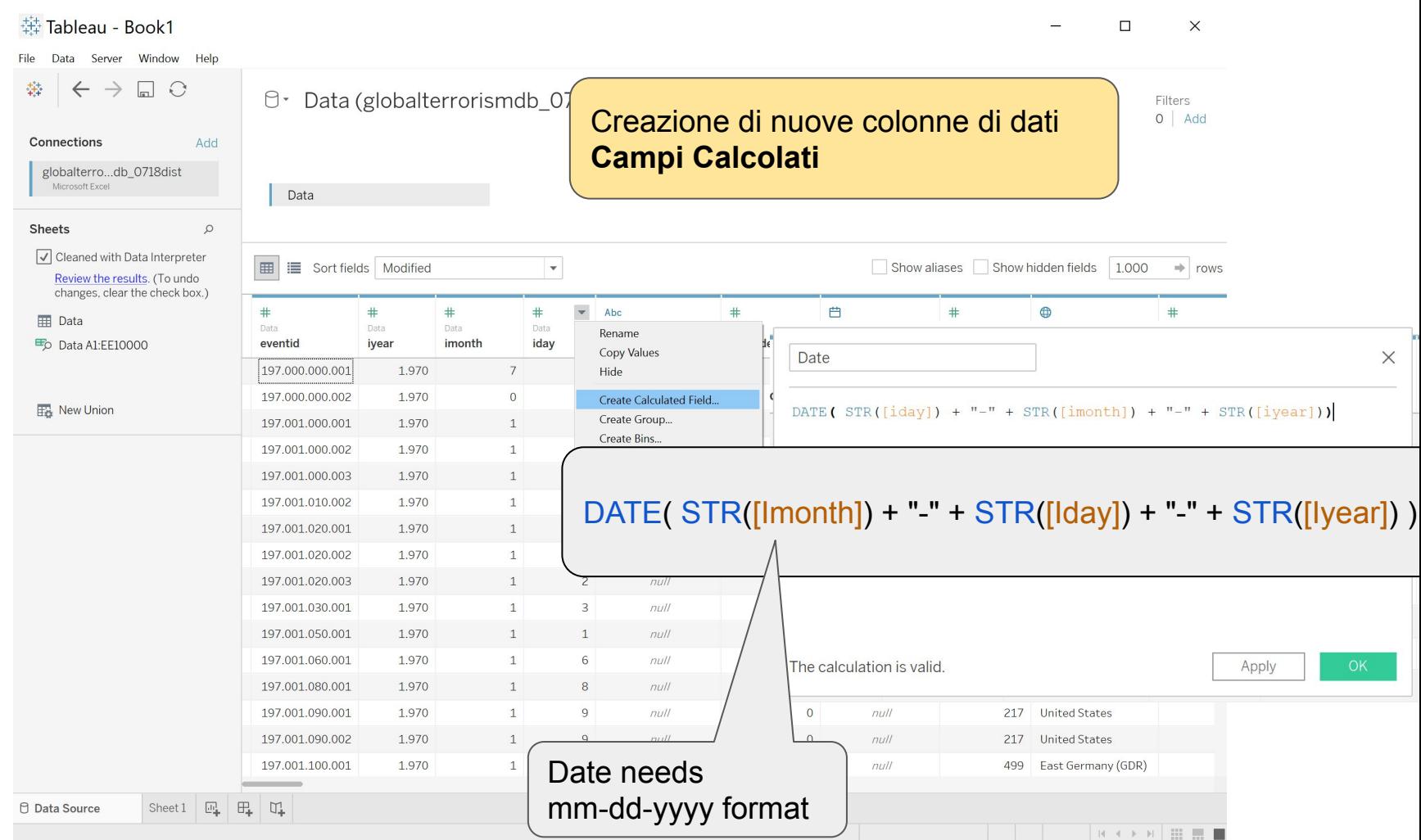

载 Tableau - Book1

 $\Box$  $\times$  $\overline{\phantom{m}}$ 

#### File Data Worksheet Dashboard Story Analysis Map Format Server Window Help

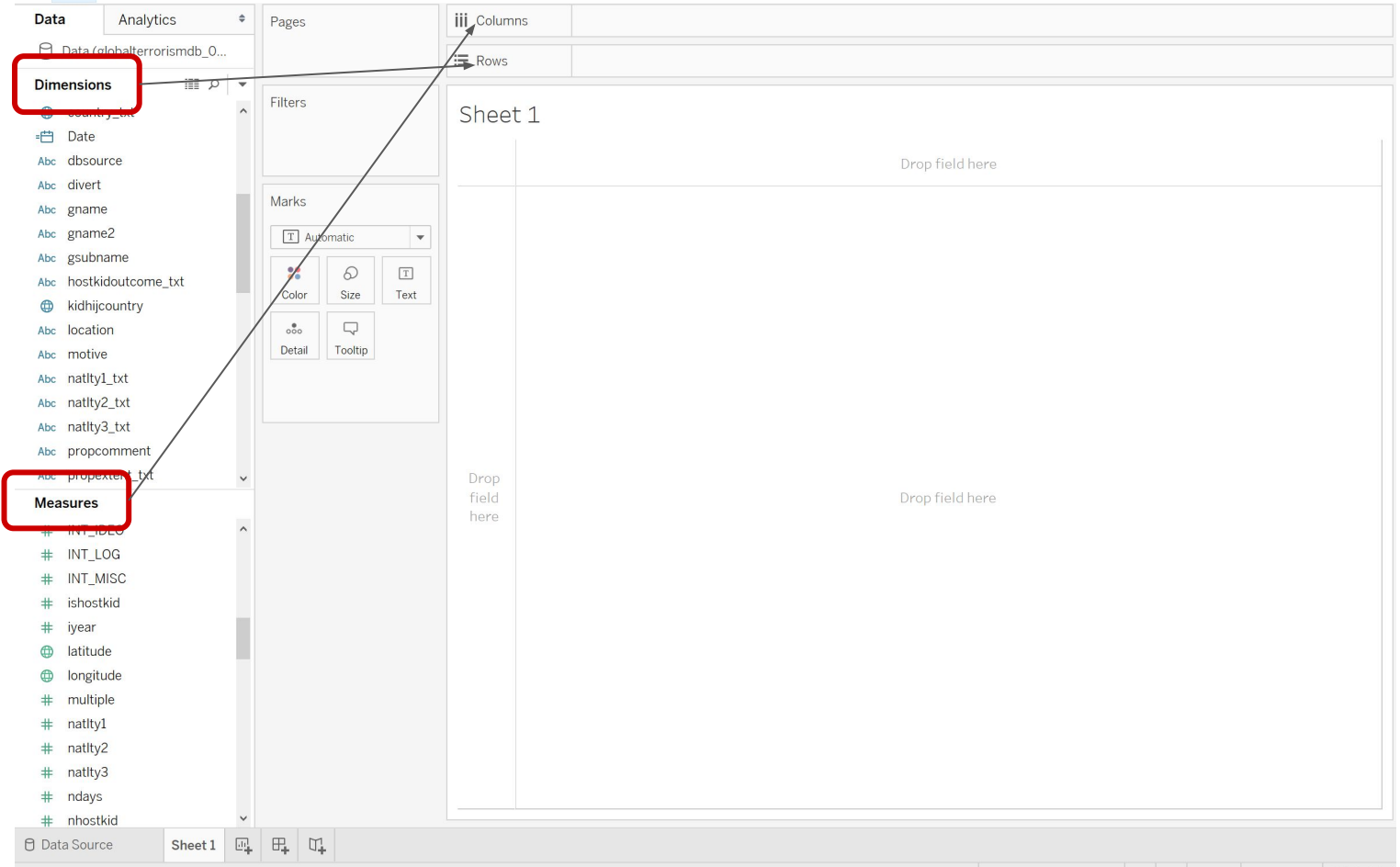

## Dimensions Vs Measures

Le Misure sono dei campi numerici che si possono aggregare secondo le Dimensioni

Numero di persone uccise (**misura**) per anno (**dimensione**) Numero di attacchi (**misura**) nei vari stati (**dimensione**) Danni complessivi (**misura**) commessi dai vari gruppi (**dimensione**)

**Dimensioni**: date, categorie, luoghi geografici **Misure**: numero di attacchi, numero di persone uccise, costo dei danni

## Dimensions Vs Measures

Tableau automaticamente mette tutti i campi numerici tra le **misure** e i restanti tra le **dimensioni.**

*Il campo anno è una misura o una dimensione?*

I campi possono essere spostati da misura a dimensione e viceversa manualmente

Tableau calcola automaticamente un nuovo campo **Data (Conteggio)** che corrisponde al numero di records del dataset. Nel caso GTD corrisponde al numero di attacchi terroristici. Questo è un campo di tipo misura. Utile ad esempio se voglio conoscere il numero di attacchi per una certa dimensione.

## Sistemiamo e riduciamo i 41 campi

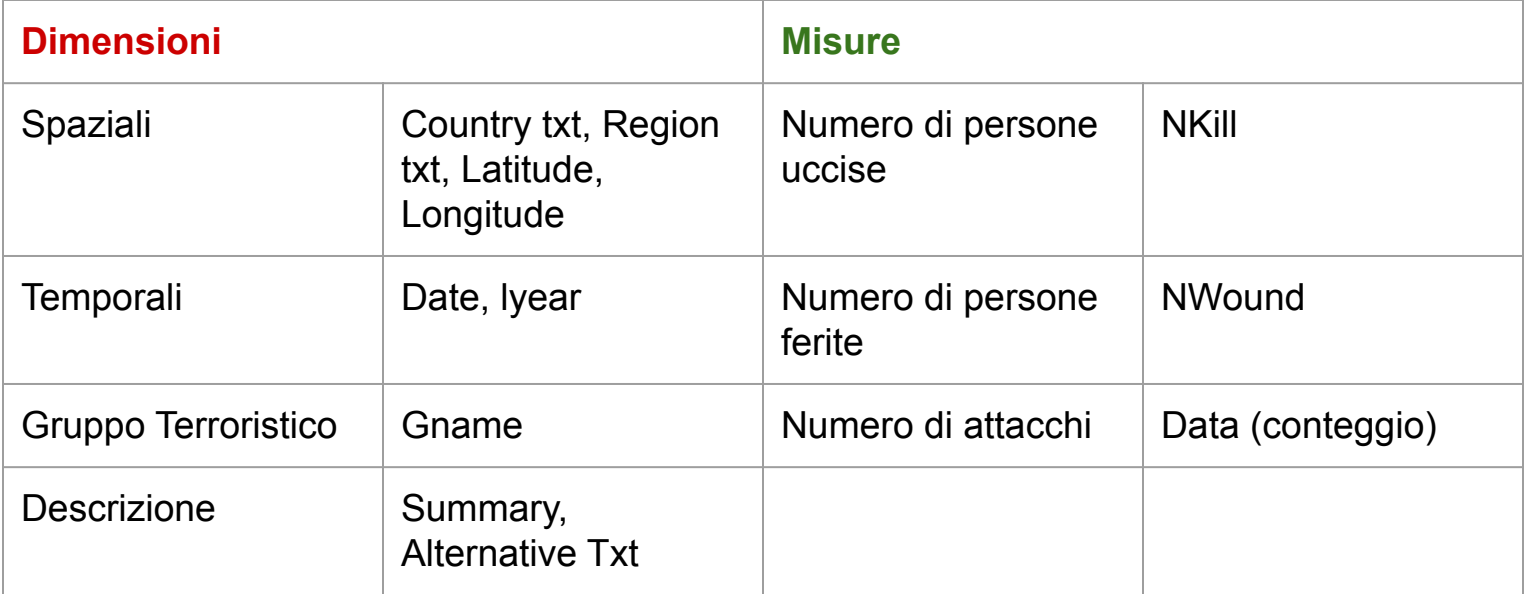

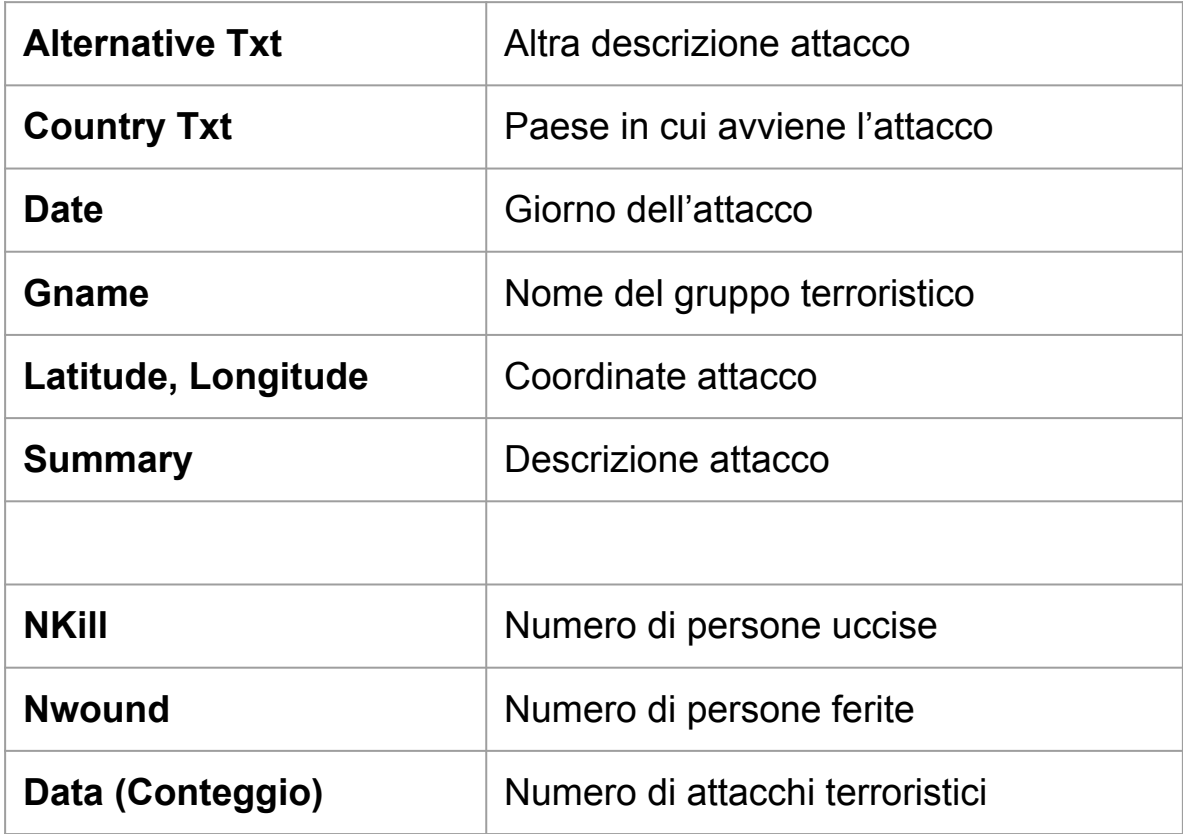

## **Domande**

Il terrorismo è un fenomeno in espansione?

Quali paesi sono maggiormente interessati?

Qual è il gruppo terroristico più attivo?

Qual è stato l'attentato terroristico più nefasto?

# Il terrorismo è un fenomeno in espansione?

Numero di persone uccise in attacchi terroristici ogni anno dal 1970 al 2020

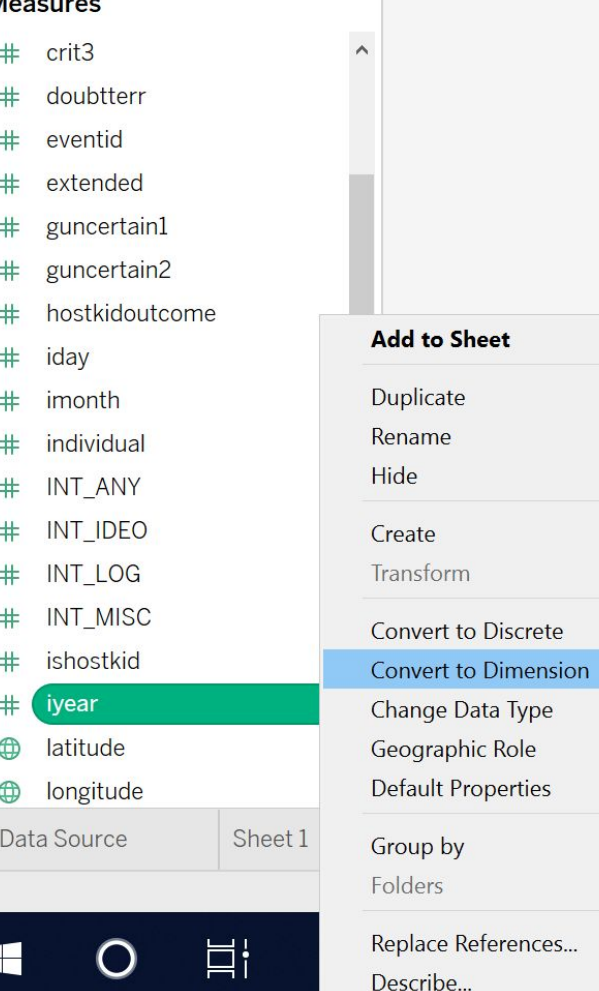

L'anno automaticamente è stato posizionato tra le misure in quanto il software mette tutti i numeri tra le misure.

### **Si converte a dimensione**

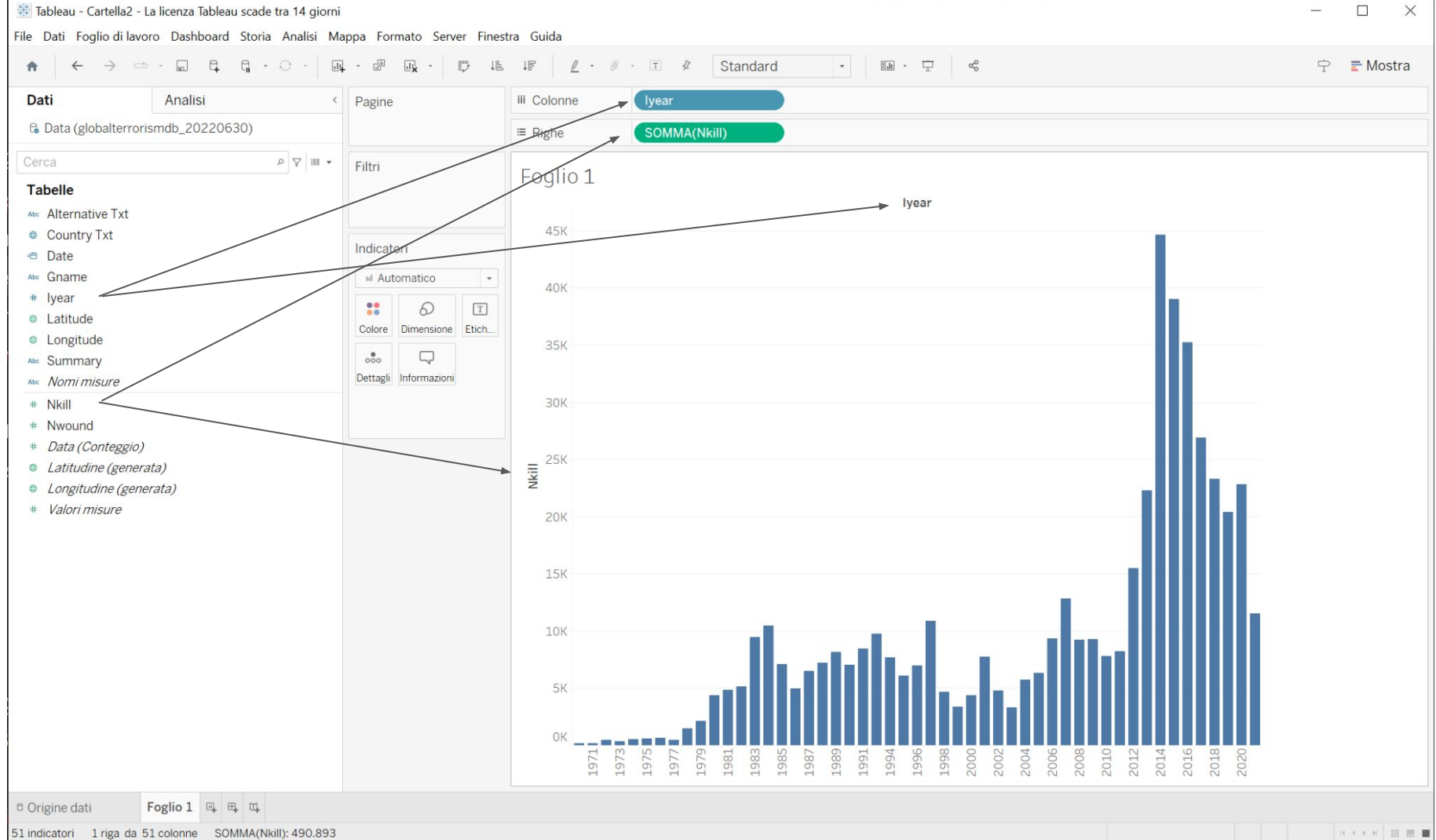

# Quali paesi sono stati maggiormente interessati dal fenomeno del terrorismo?

Numero di persone uccise in ogni paese dal 1970 ad oggi

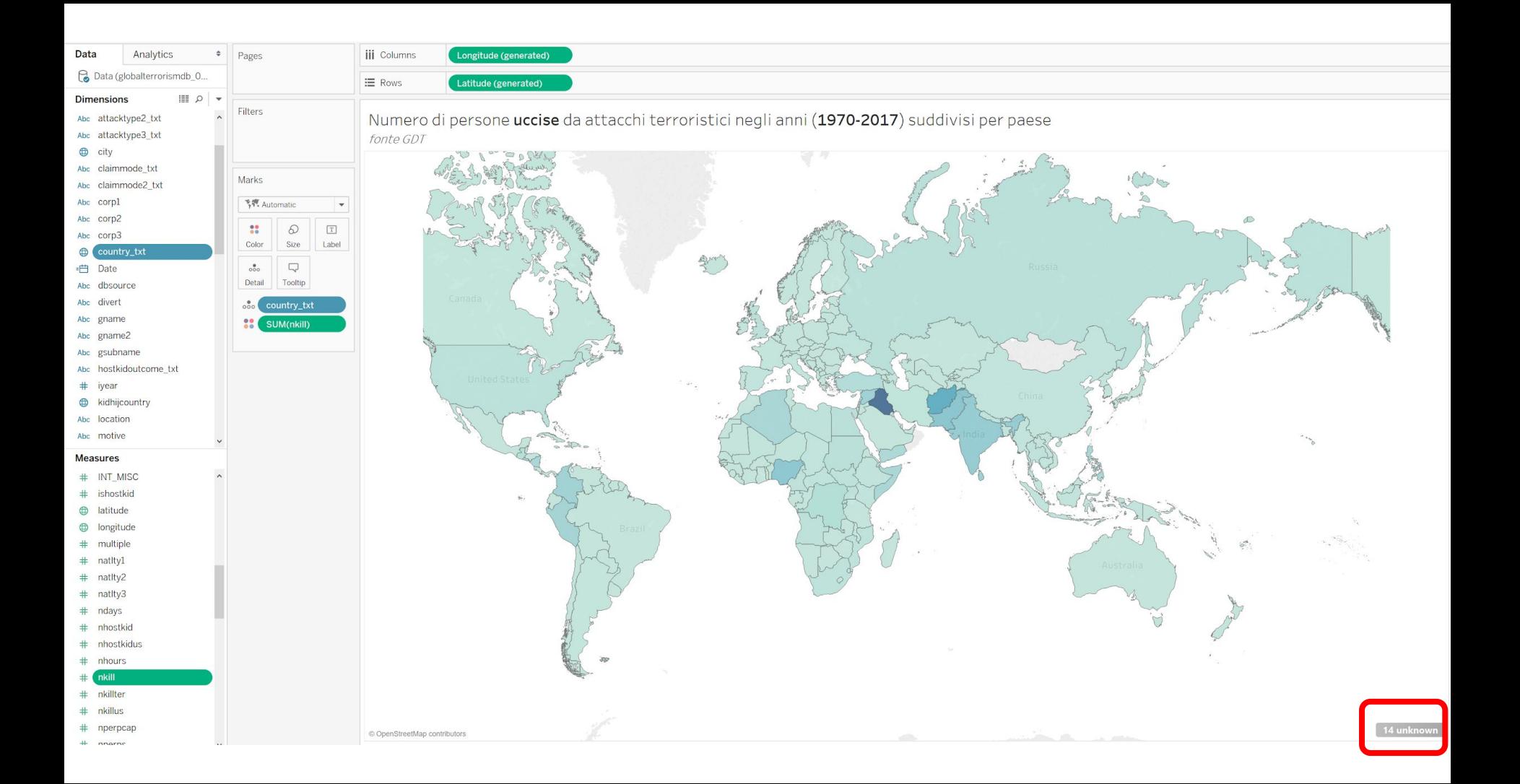

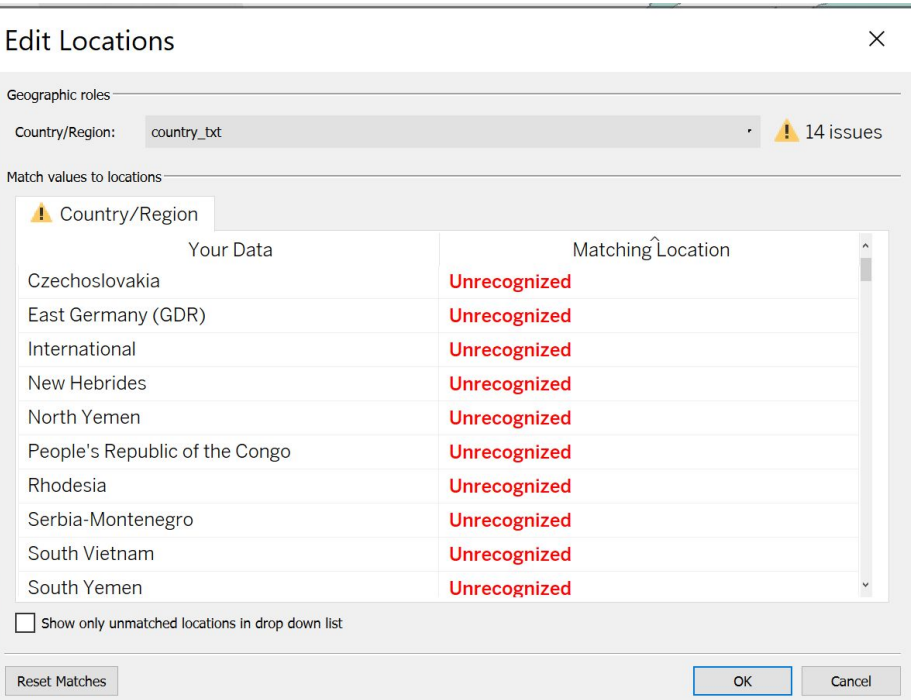

### Unioni

- North Vietnam + South Vietnam > Vietnam; 1976
- East Germany + West Germany > Germany; 1989
- North Yemwn + South Yemen > Yemen; 1990

### Frammentazioni

- Yugoslavia > Bosnia Herzegovina; Croatia; Kosovo; Macedonia;Montenegro;Serbia.
- Czechoslovakia > Czech Republic , Slovakia
- Soviet Union > Russia; Azera; Armenia; Lettonia, Lituania, Estonia, Georgia, Bielorussia, Ucraina, Uzbekistan, Turkmenistan, Kazakistan, Kirgikistan, Moldavia.

### Cambio di nome/confini

- $\bullet$  Rhodesia > Zimbabwe
- People's Republic of the Congo > Republic of the Congo 1991
- West Bank and Gaza Strip
- New Hebrides > Vanuatu

### Processo Iterativo nelle domande

Abbiamo visto:

- Quante persone sono state uccise in attacchi terroristici negli anni?
- Quali sono gli stati dove sono state uccise più persone?

Possiamo chiederci:

- Quali gruppi terroristici sono stati responsabili dei maggiori attacchi?
- Quali sono gli attacchi terroristici più letali ?
- C'è stata una evoluzione nel tempo delle zone interessate dal terrorismo?

# Qual è il gruppo terrostico più attivo?

Numero di attacchi per ogni gruppo terroristico

### Quali gruppi terroristici hanno ucciso più persone nei loro attacchi?

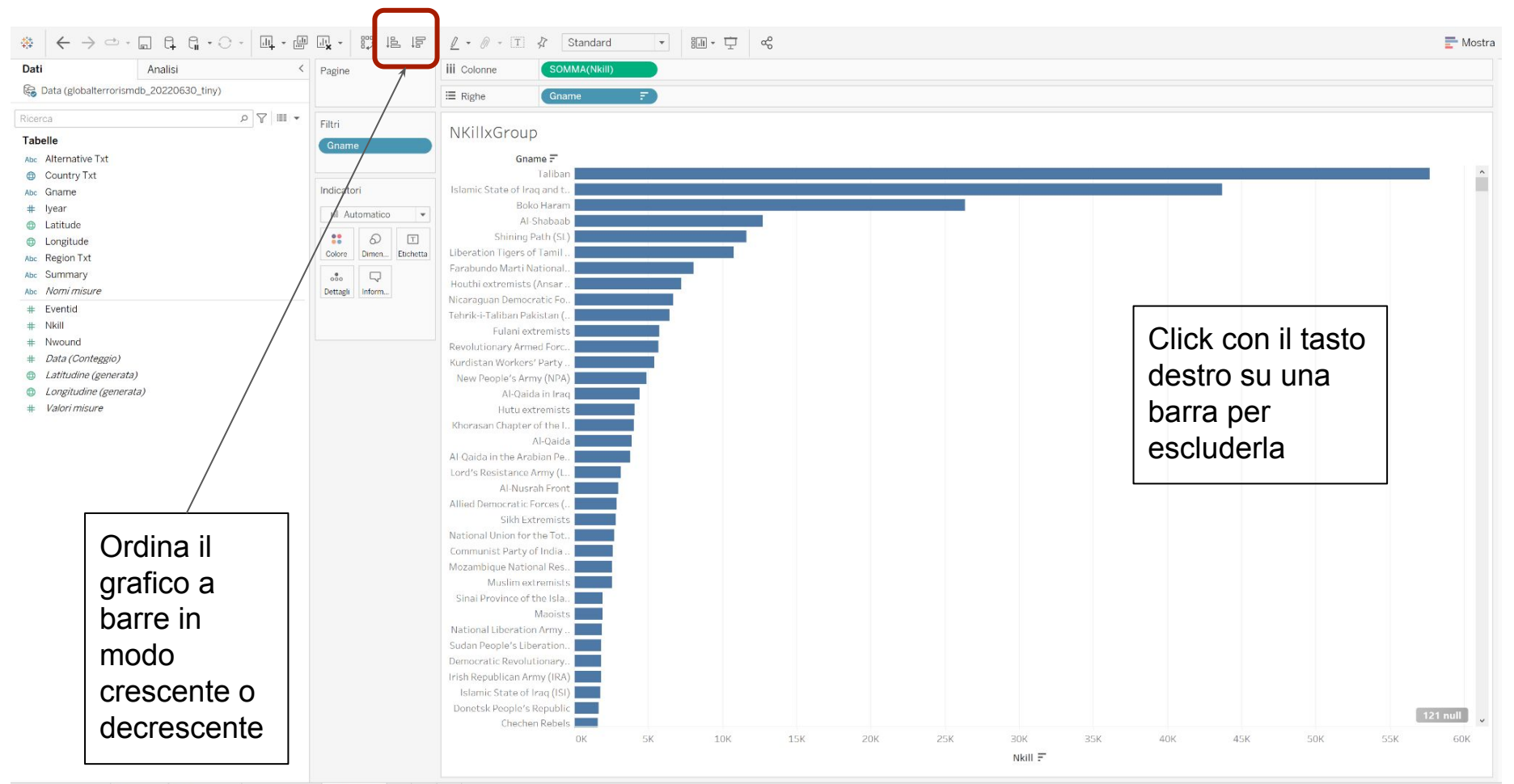

### Gruppi terroristici che hanno fatto più attacchi?

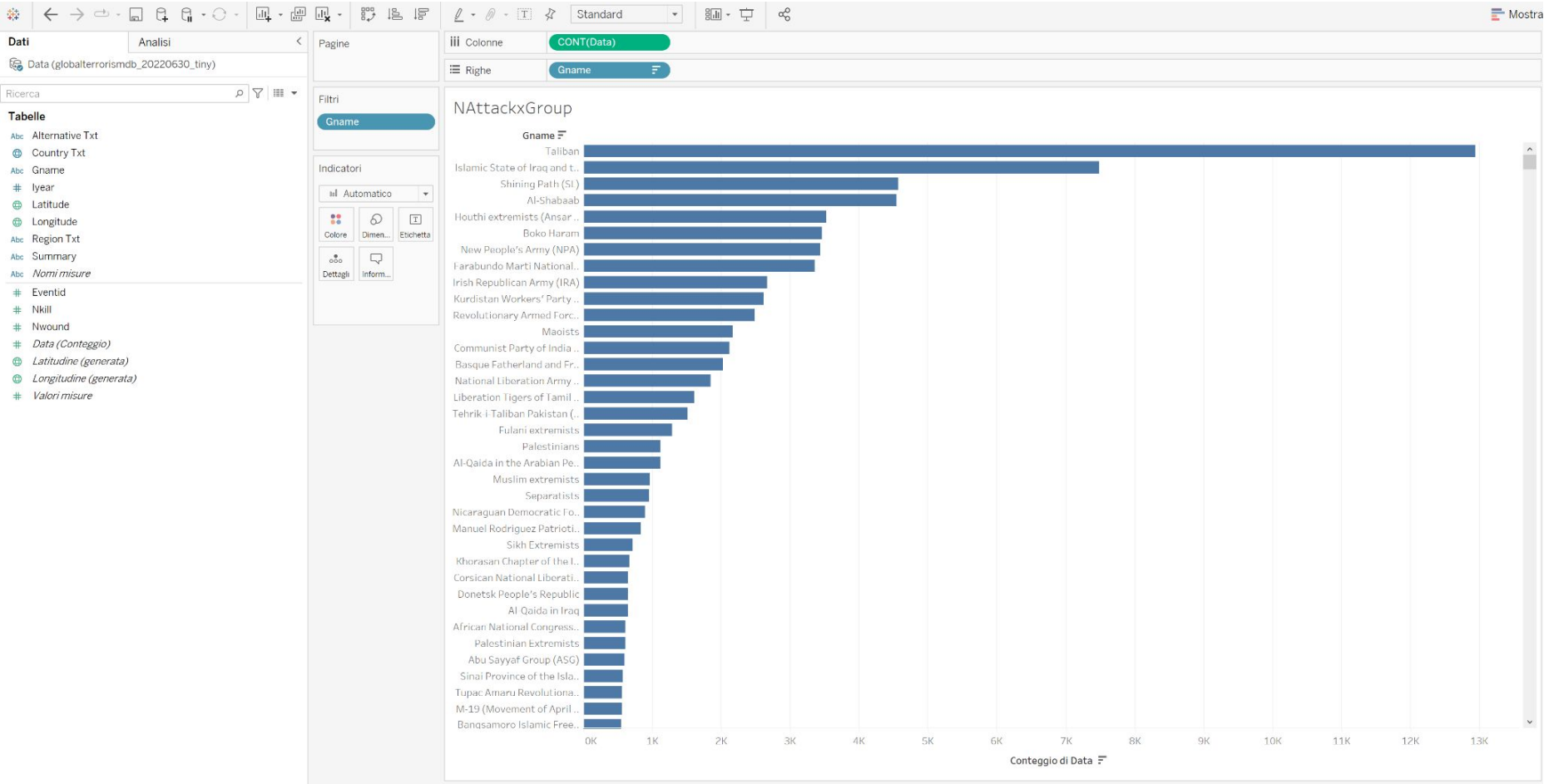

# Qual è stato l'attentato terroristico più nefasto?

Mappa degli attentati terroristici con almeno 200 morti

### Assicurarsi che i campi **longitude** e **latitude** siano tra le **dimensioni** e siano riconosciuti come tali da **Tableau**

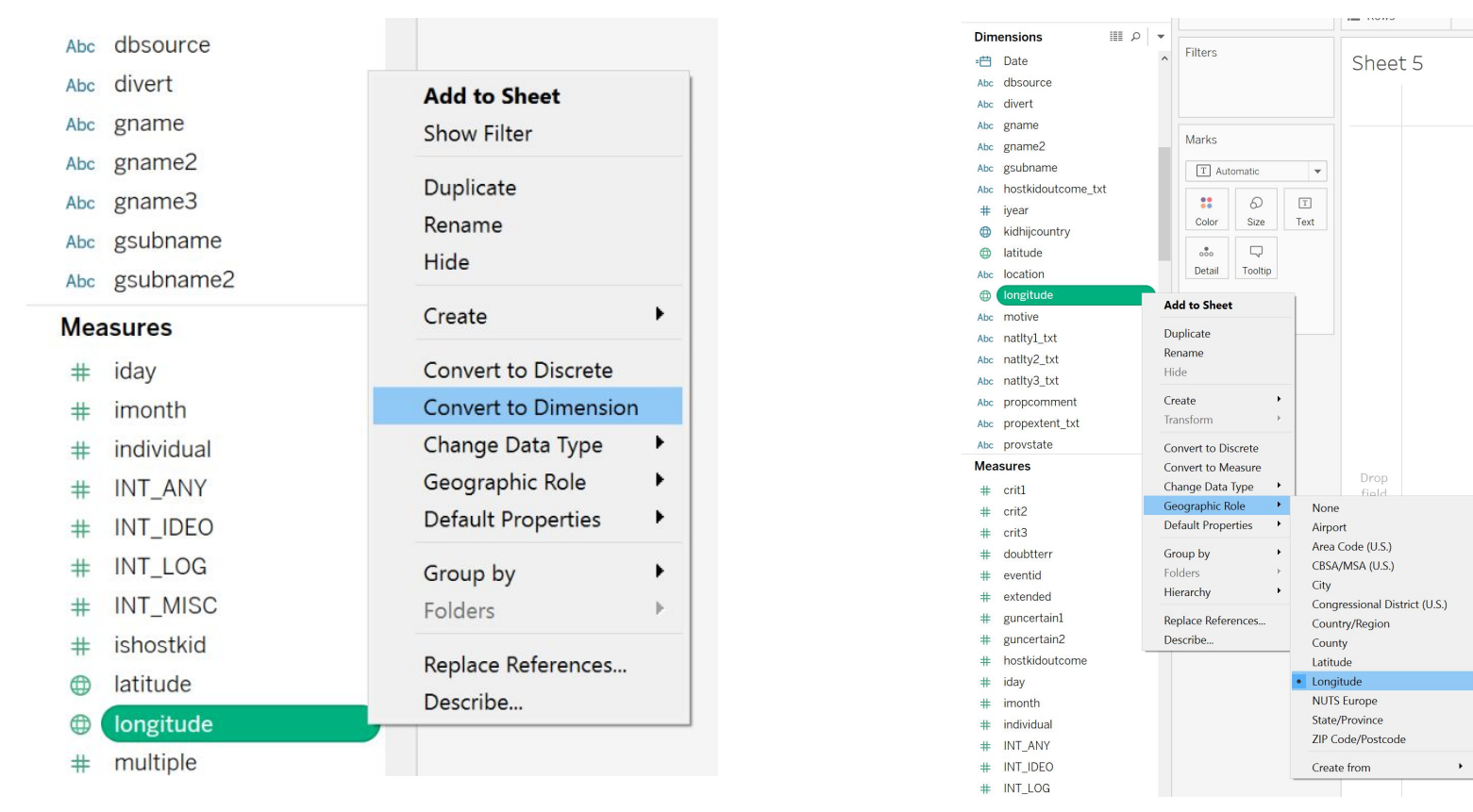

### Double click on latitude e longitude

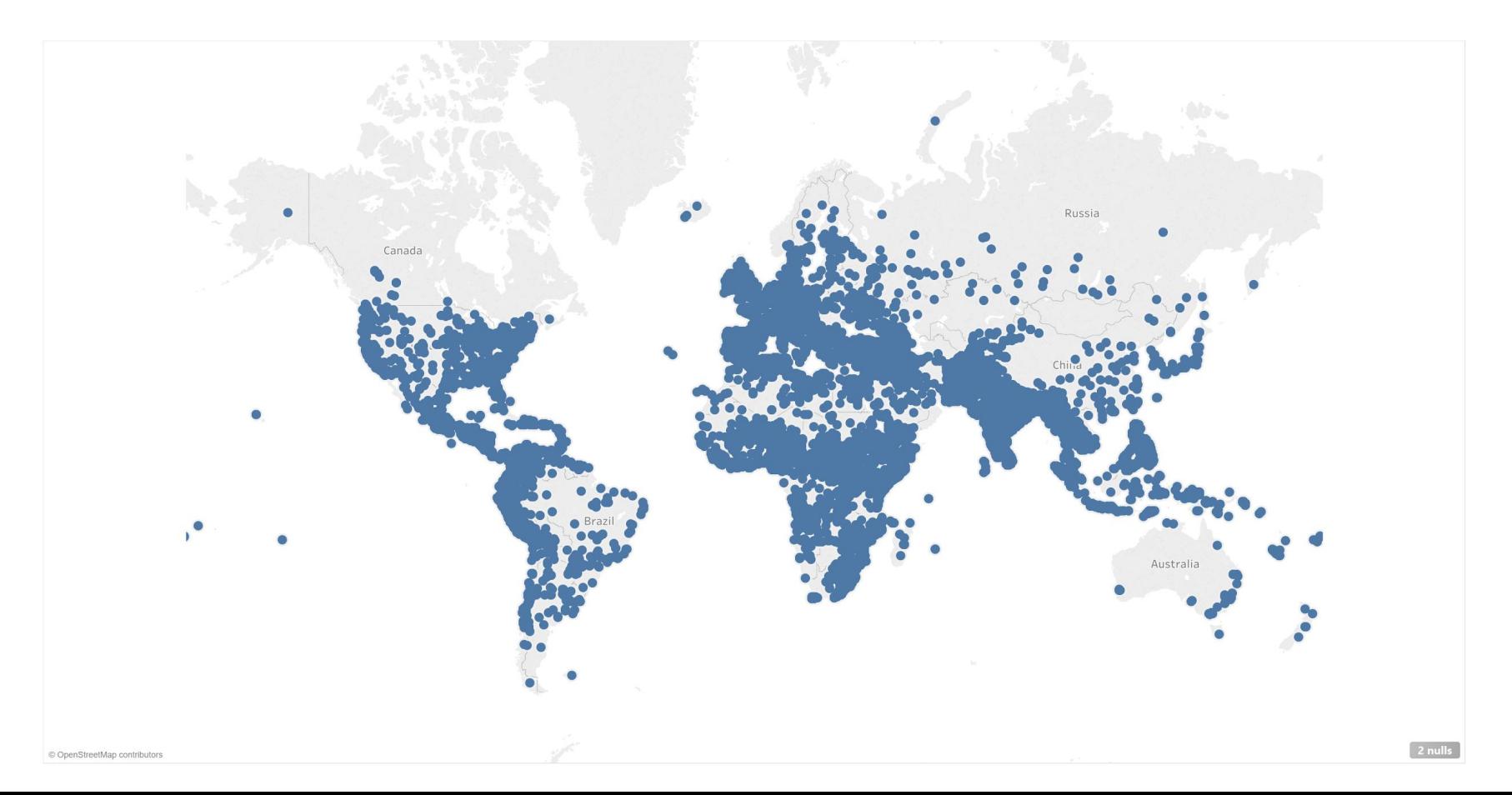

### **Trascina nkill su size**

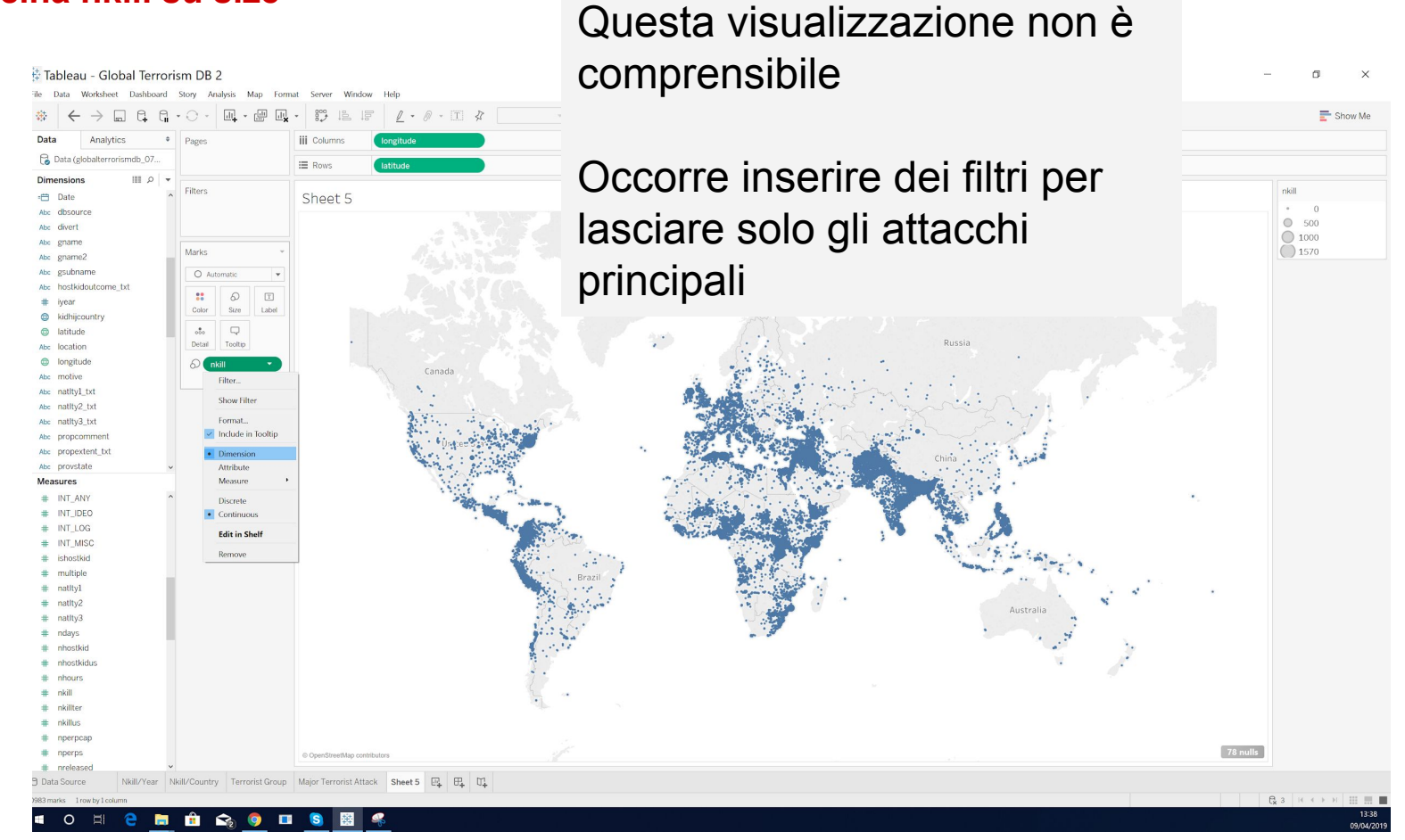

Inside Marks area click on nkill and select Filter, select At least 200. Inside Filters area click on nkill and select show filter

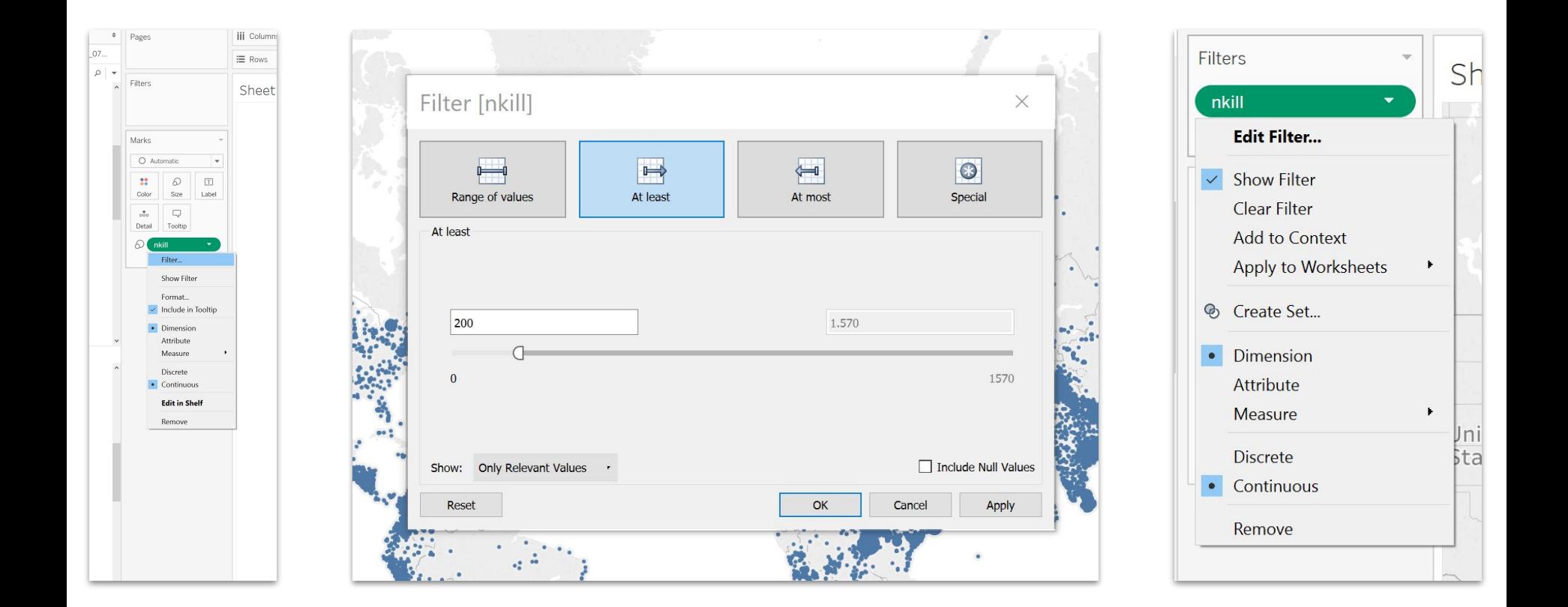

### Major Terrorist Attack

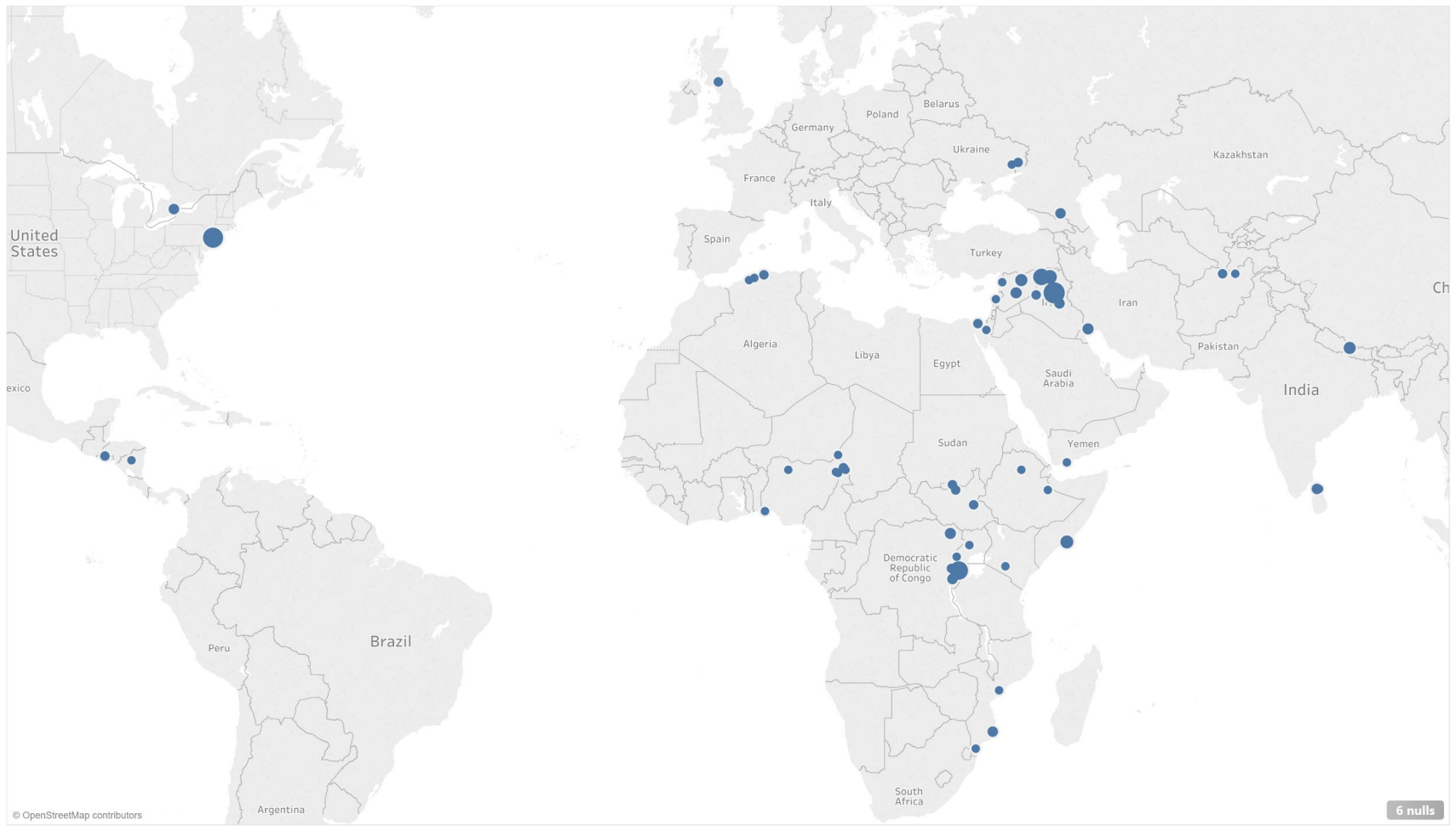